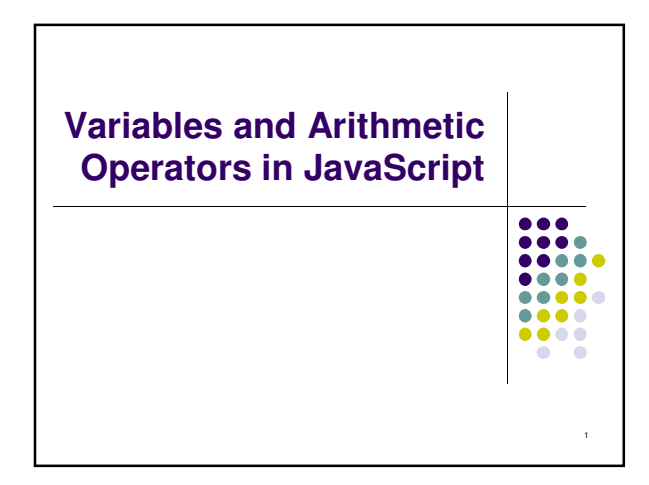

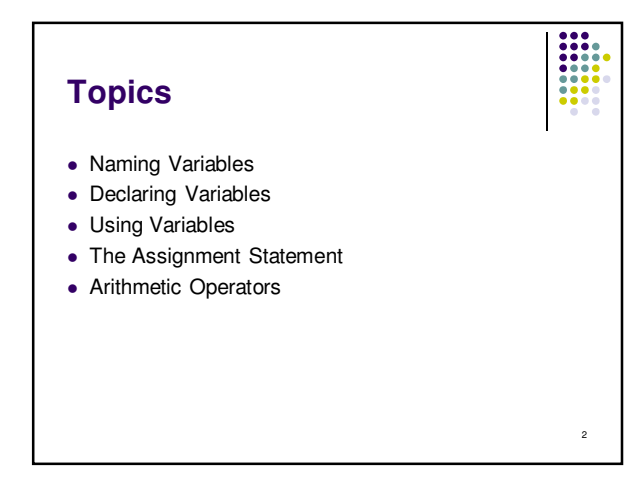

## **What Are Variables in JavaScript?**

 **Variables** in JavaScript have the same meaning as variables in algebra. That is, they represent some unknown, or variable, value.

$$
x = a + b
$$
  

$$
z + 2 = 3(y - 5)
$$

• Remember that variables in algebra are represented by a single alphabetic character.

3

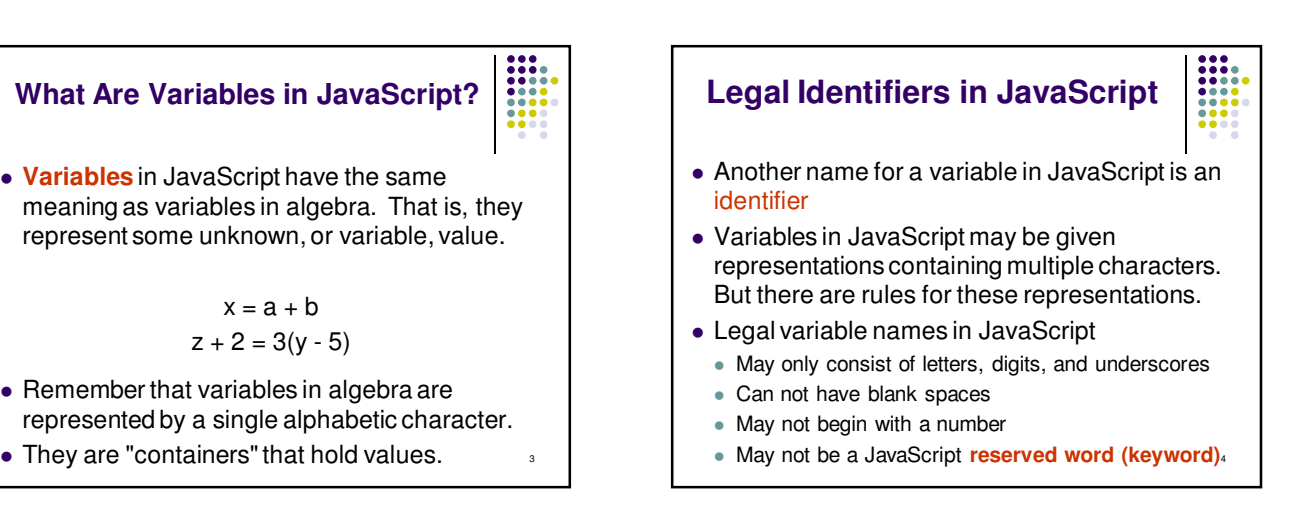

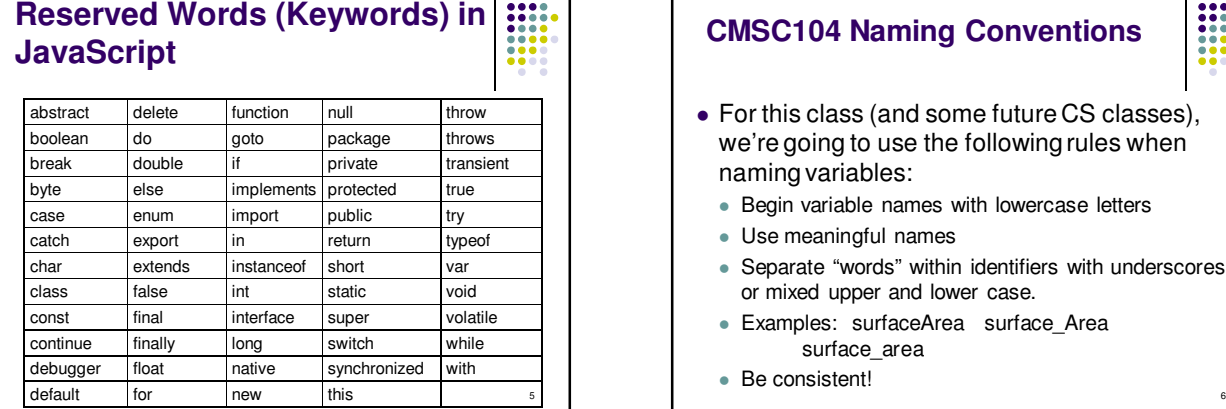

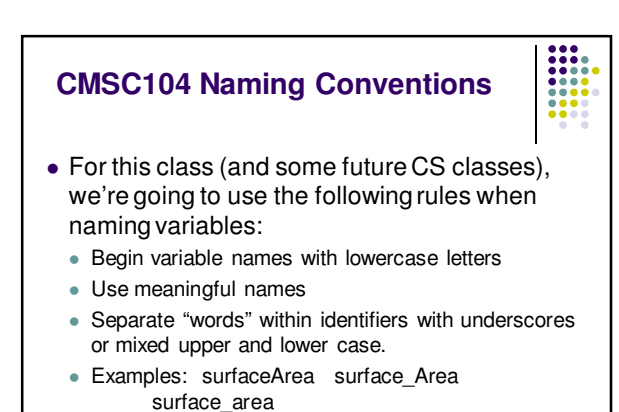

Be consistent!

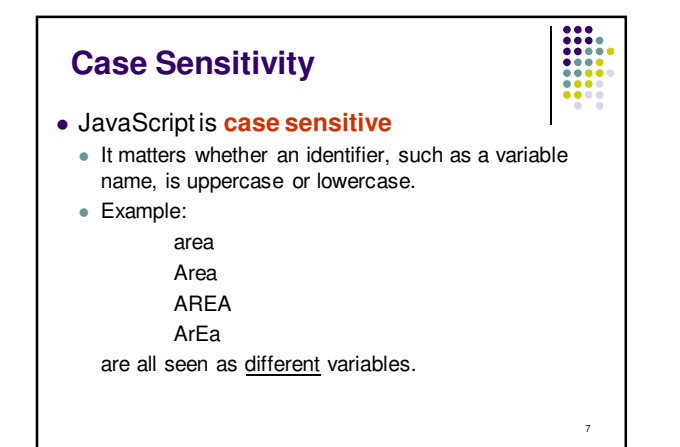

## **Legal Identifiers vs. Naming Conventions**

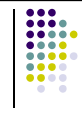

8

- **Legal identifiers** refer to the restrictions JavaScript places on naming identifiers, i.e. variable names cannot begin with a number.
- **Naming conventions** refer to the standards you must follow for this course, i.e. all variable names must begin with lowercase.

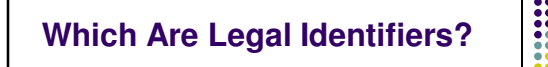

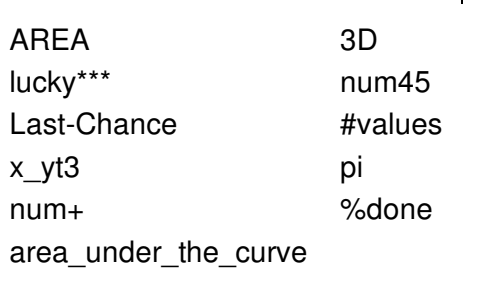

it.

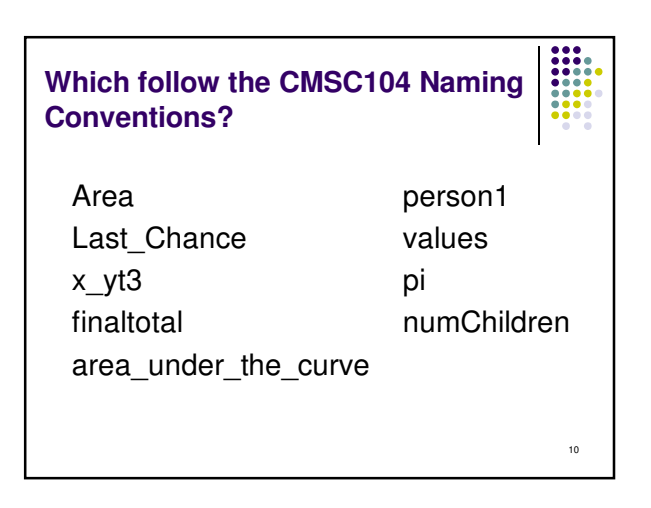

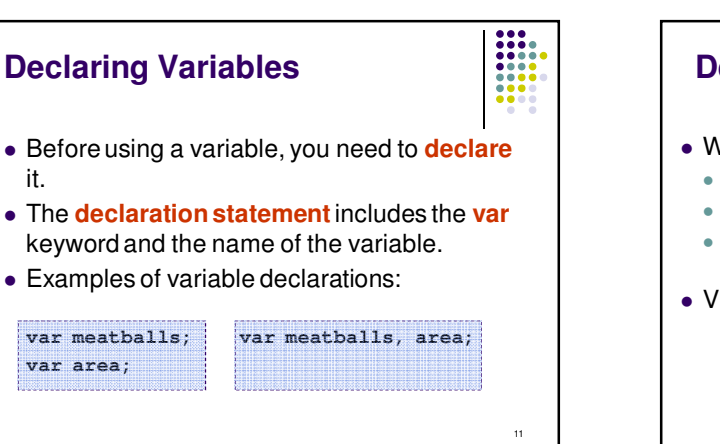

9

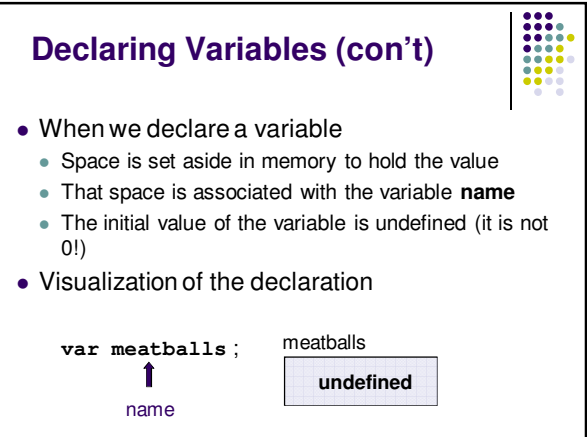

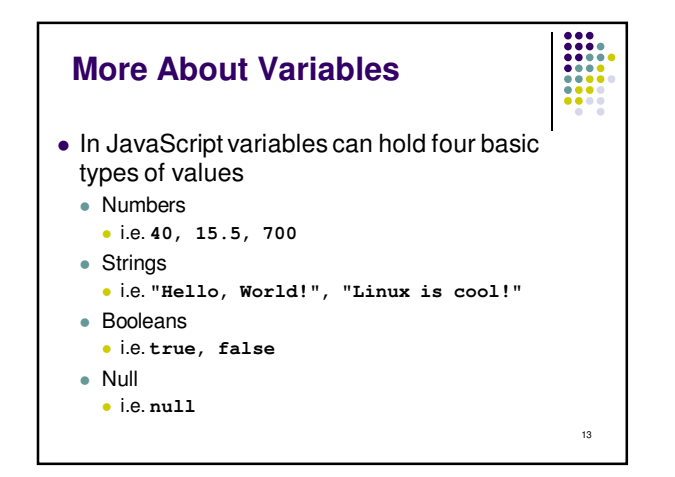

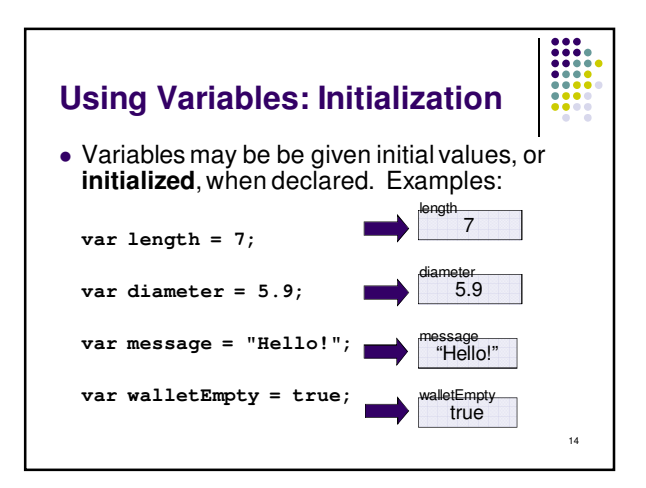

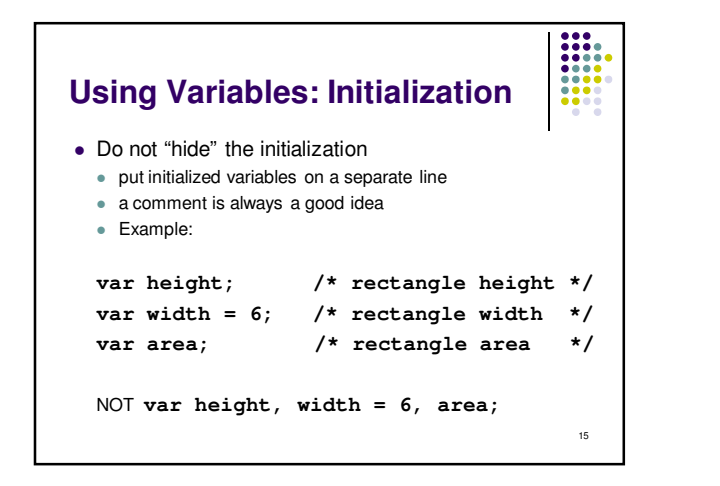

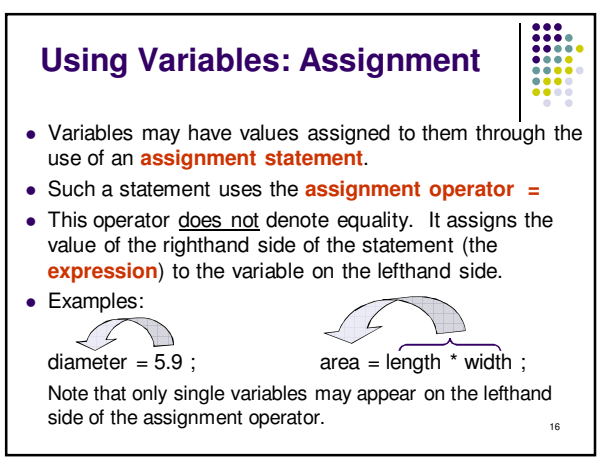

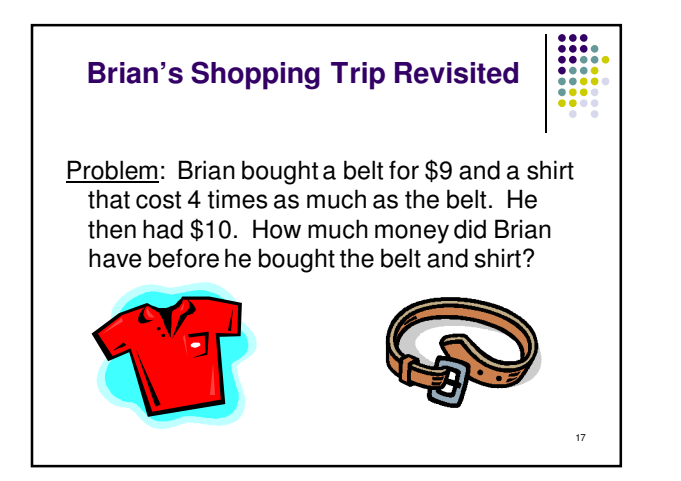

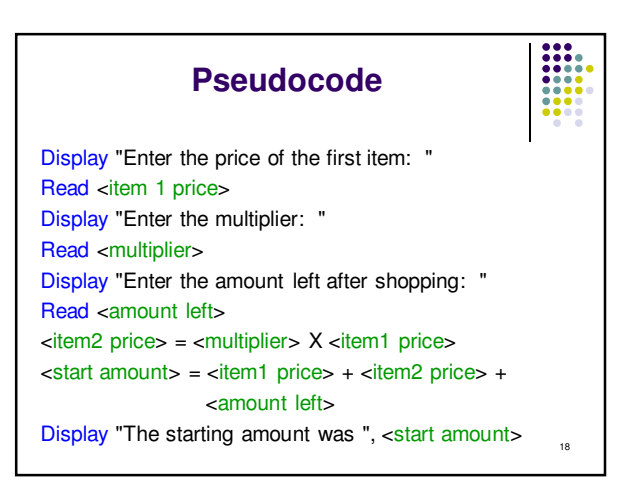

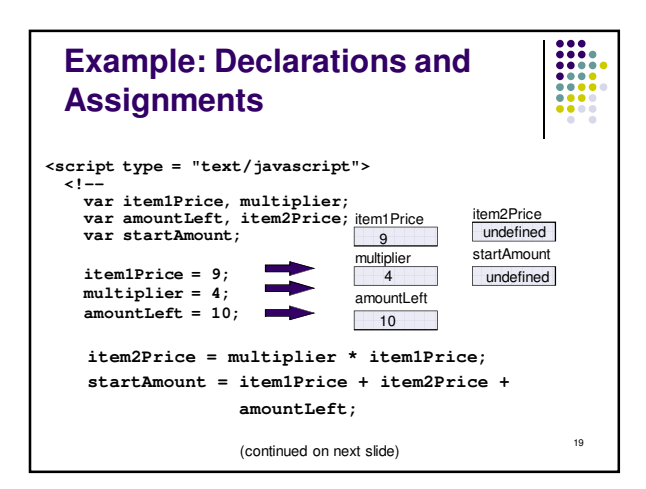

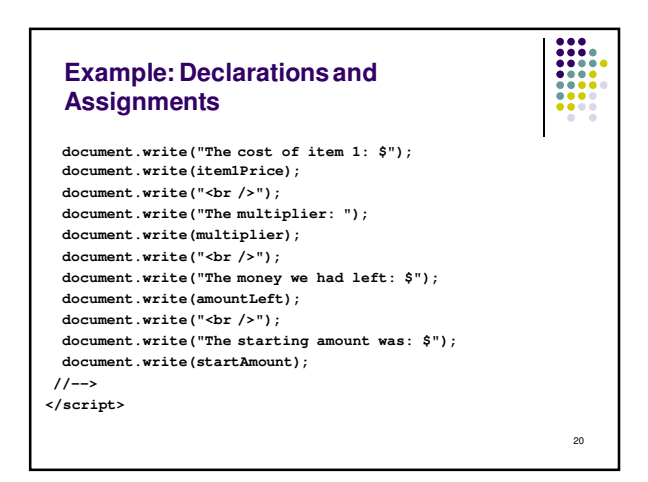

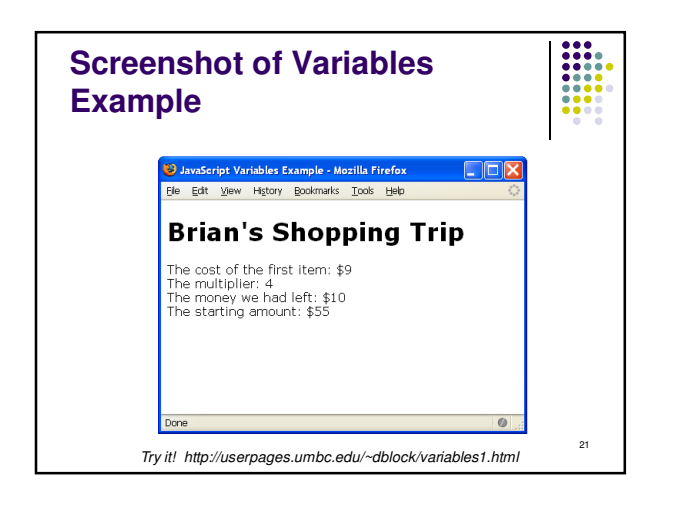

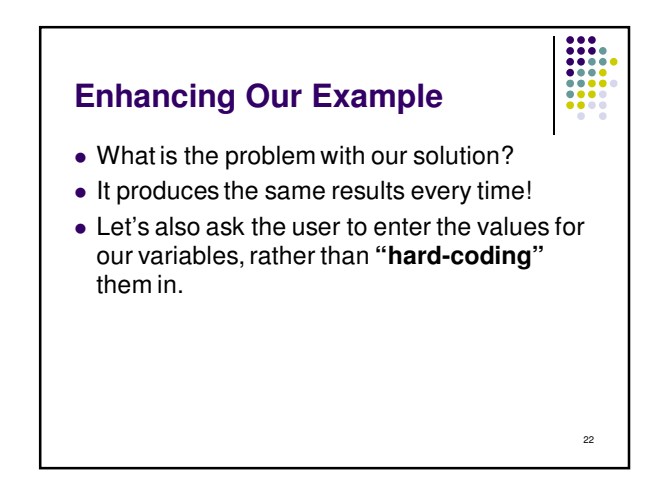

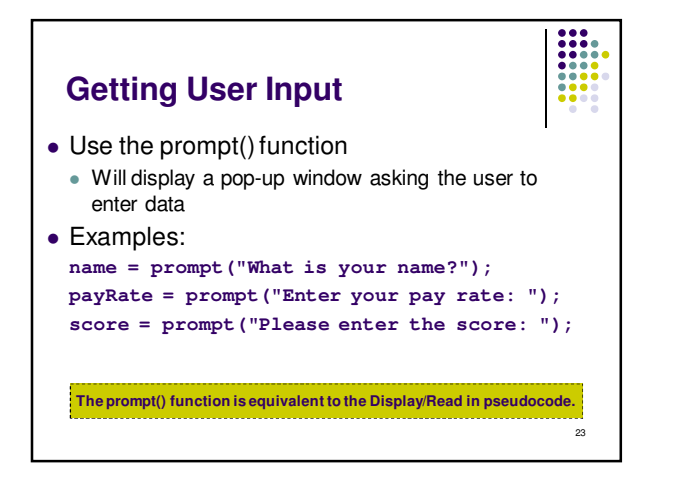

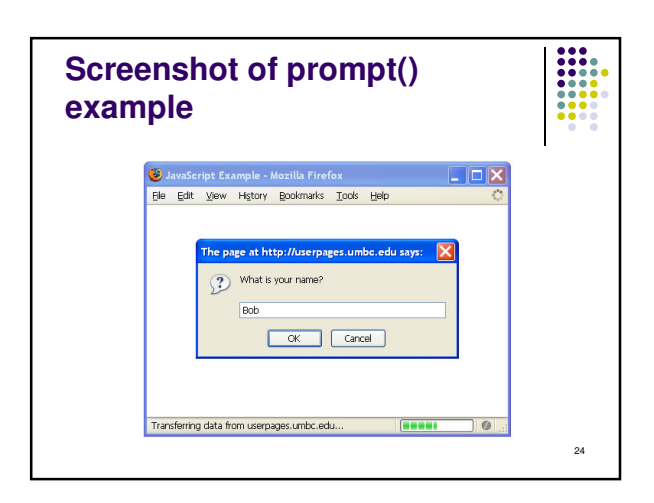

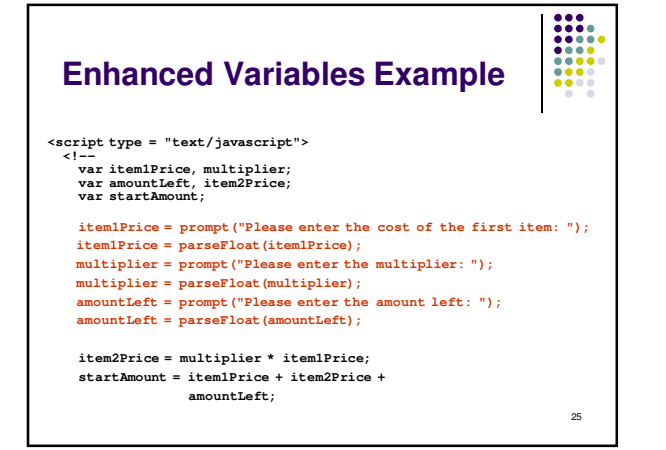

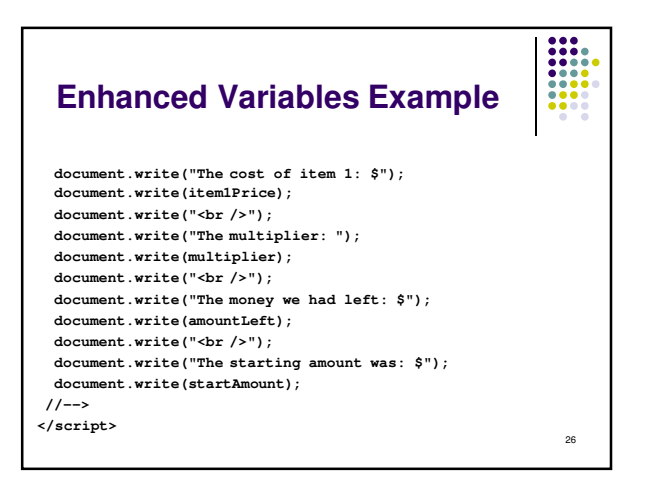

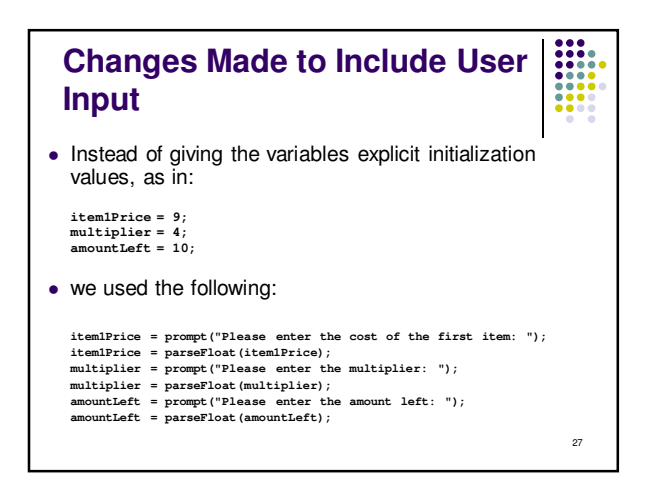

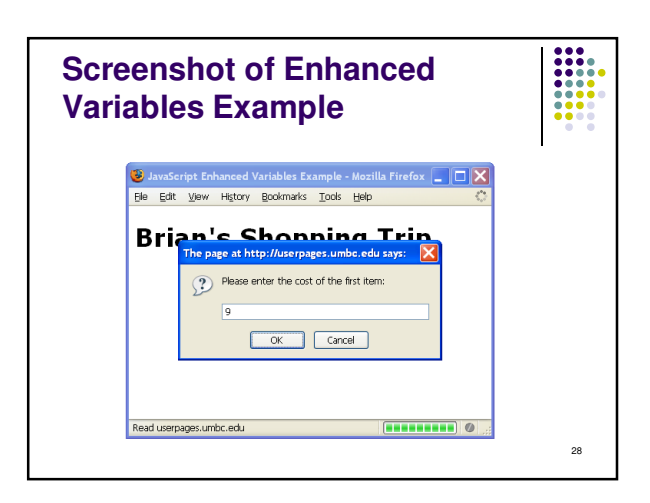

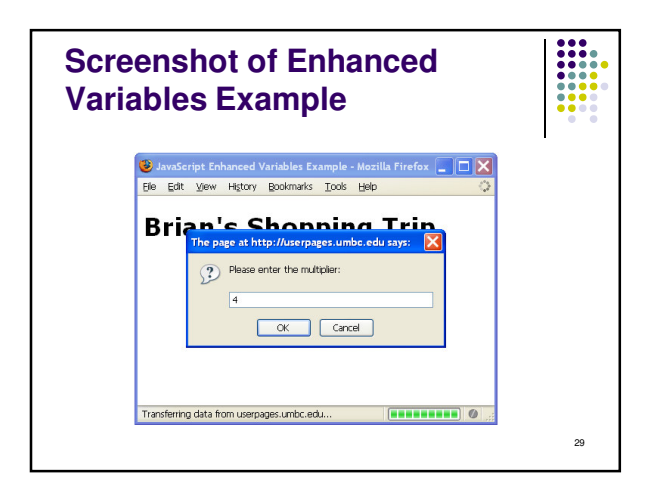

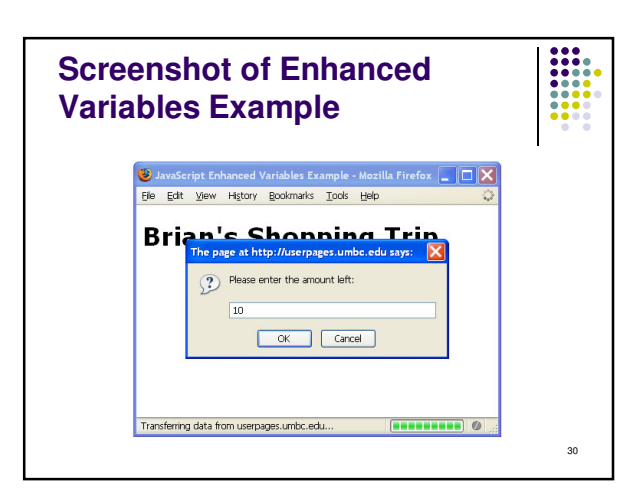

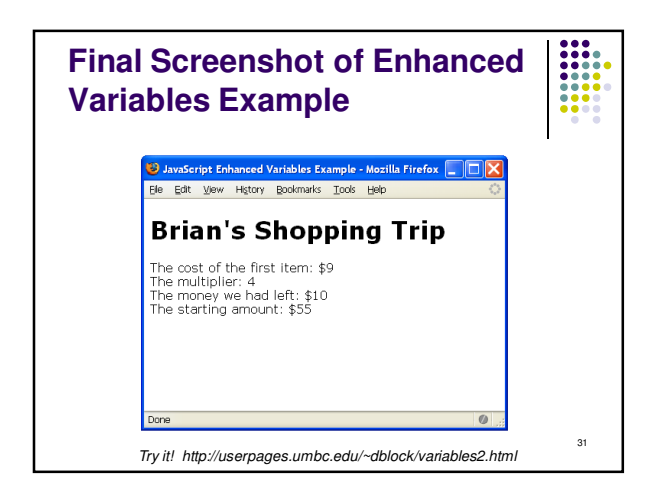

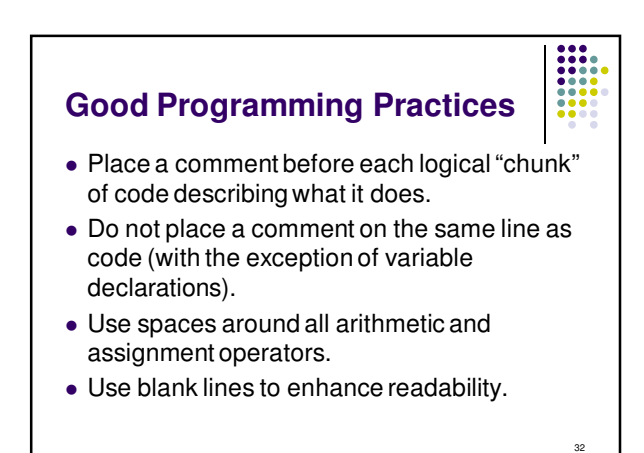

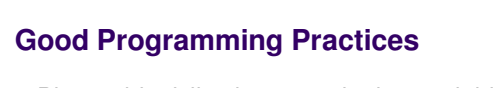

- Place a blank line between the last variable declaration and the first executable statement of the program.
- Indent the body of the program 2 to 3 spaces -- be consistent!

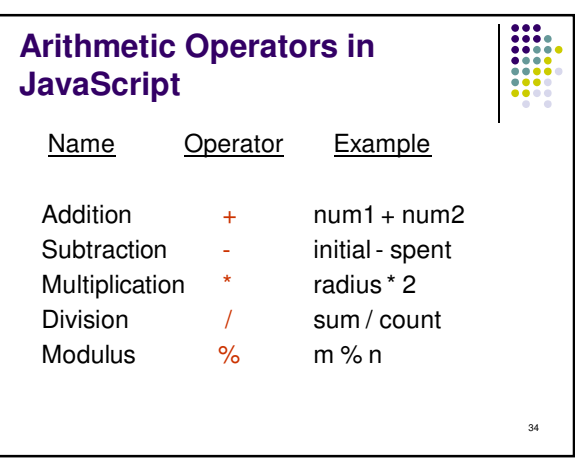

## **Modulus**

- The expression **m % n** yields the integer remainder after **m** is divided by **n**.
- Modulus is an integer operation -- both operands MUST be integers.

 $\bullet$  Examples:  $17\%5 = 2$ 

$$
6\%3 = 0
$$
  
 
$$
9\%2 = 1
$$
  
 
$$
5\%8 = 5
$$

$$
f_{\rm{max}}
$$

35

33

**111** 

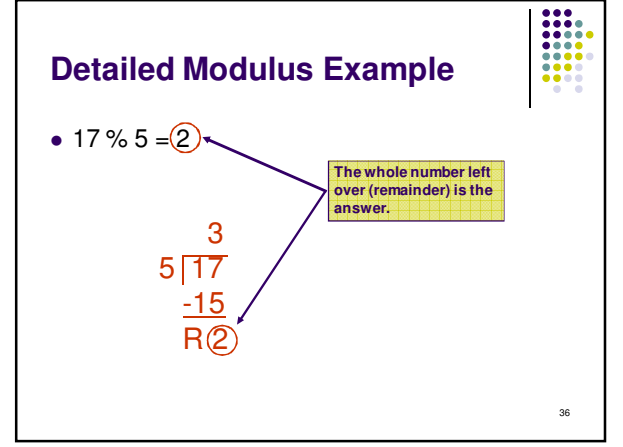

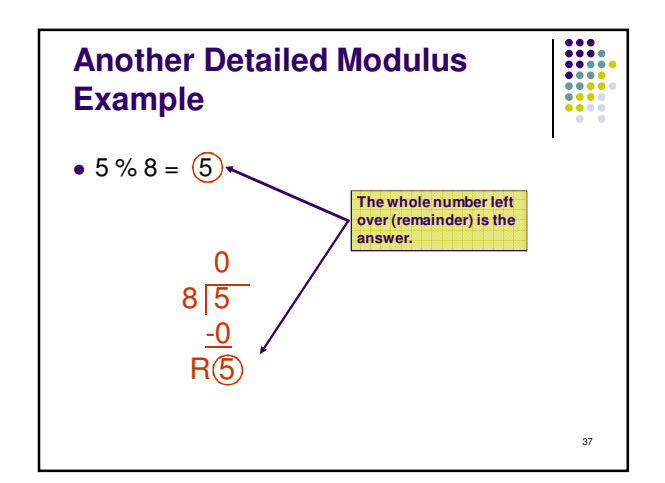

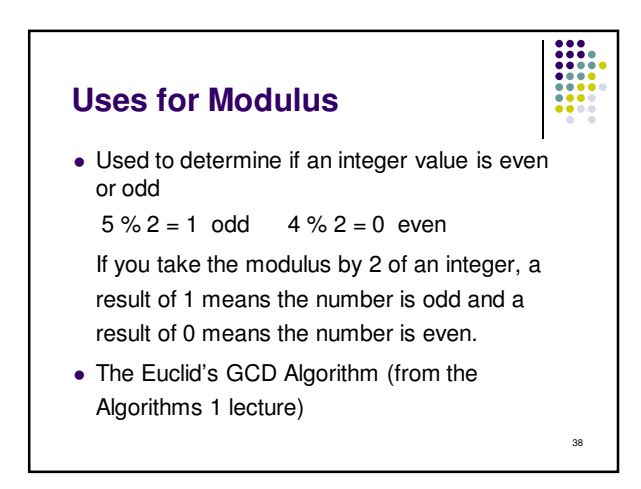

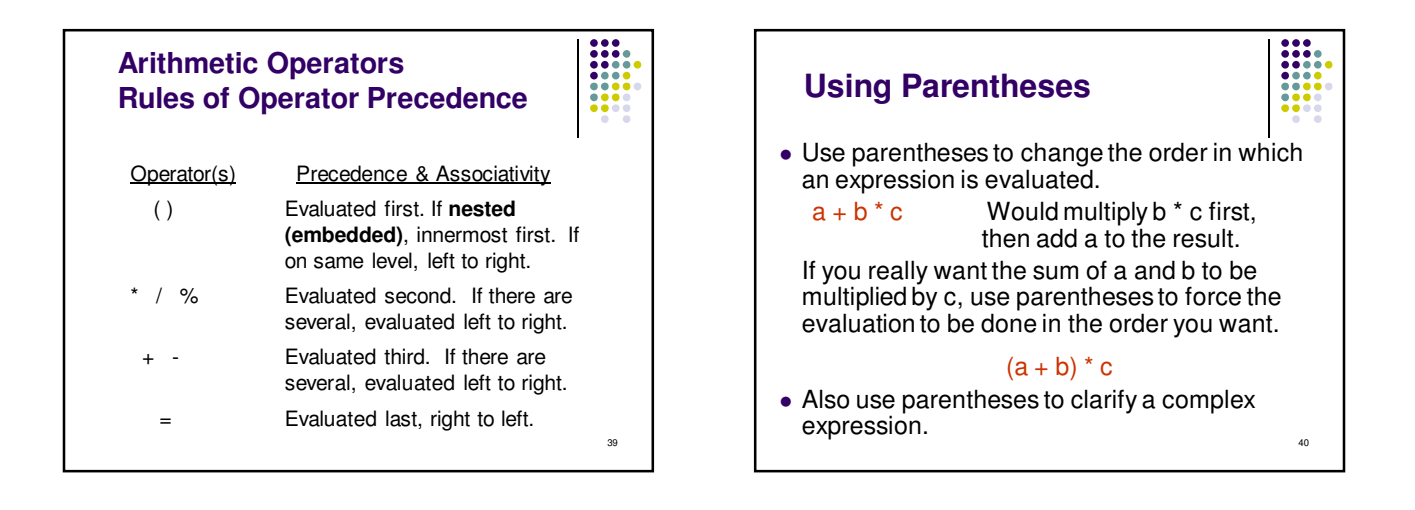